Since 2007, Making IT Experts & Products

## **Course: Node JS**

Duration: 60 Hrs (Changeable) | Fees: Individual / Batch

Since 2007, Nestsoft TechnoMaster has been providing training, internships, and services in IT technologies, both online and offline, with the expertise of **over 250 industry experts**. We have delivered internships, training, and seminars to more than 50,000 students, resulting in numerous success stories. **We offer 100% placement support through JobsNEAR.in**

#### **Our Courses/Internship** *1000+ Success Stories*

- Python/Django Fullstack
- Artificial Intelligence
- Machine Learning
- Data Science
- Software Testing (All)
- Wordpress, Woocommerce
- Digital Marketing, SEO
- Php/MySQL, Laravel
- Flutter, Android, IOS
- Asp.net MVC
- Web Design, Javascript
- Angular JS, React JS
- CCNA, MCSA, CCNP
- AWS, GCP, Azure
- Odoo, SalesForce, Sap
- Microsoft Excel
- Ethical Hacking

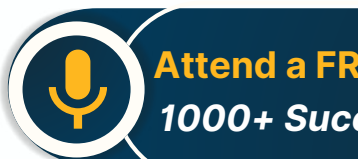

**Attend a FREE Trial Class**

**NETTOFT** 

## Syllabus on the Next Page ..

Our Head Office: Nestsoft TechnoMaster, Infopark, Cochin - 42, Kerala, India

 $\frac{1}{2}$  +91 9895490866  $\frac{1}{2}$  +91 8301010866

vioin@nestsoft.com (@) www.nestsoft.com

Our Placement Website: **JobsNEAR.in**

Training by Industry Experts

Since 2007, Making IT Experts & Products

#### **Module 1: Introduction to Node.js**

- ❋ What is Node.js
- ❋ Features of Node.js
- ❋ Concept
- ❋ Where to fit and not fit
- **\*** Event-Driven programming style
- ❋ What is Asynchronous

#### **Module 2: Installation / Setup**

- ❋ Local environment setup
- ❋ Node.js runtime
- ❋ Download source code
- ❋ Installation on OS
- ❋ Verify

#### **Module 3: Node Package Manager**

#### **Install module by NPM**

- ❋ Global vs Local setup
- ❋ Update Module
- ❋ CRUD Module

#### **Module 4: Express Framework**

- ❋ What is Express
- ❋ Setup Express
- ❋ Request And Response
- ❋ Handling Routes

Our Head Office: Nestsoft TechnoMaster, Infopark, Cochin - 42, Kerala, India

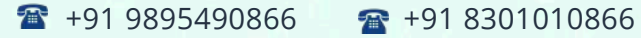

vioin@nestsoft.com (@) www.nestsoft.com

NETTOFT

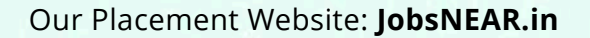

Training by Industry Experts

Since 2007, Making IT Experts & Products

- ❋ Route Middleware
- ❋ Objects
- ❋ Cookies Management
- ❋ File upload
- ❋ HTTP methods

#### **Module 5: Buffers and Streams**

- ❋ What is buffers and Streams
- ❋ Benefit of Streams over buffers
- ❋ Create / Write / Read operation on Buffers
- $*$  **Process on Buffers**
- $★$  **Read / Write data by Streams**
- ❋ Pipeline
- ❋ Chaining Stream

#### **Module 7: REST API**

- ❋ RESTful Architecture
- ❋ HTTP URI and Methods
- $*$  **RESTful web services**
- ❋ Expose solution as API
- ❋ Best practice for REST API solution

#### **Module 8: Callback**

- ❋ What is Callback
- ❋ Benefit of Callback

Our Head Office: Nestsoft TechnoMaster, Infopark, Cochin - 42, Kerala, India

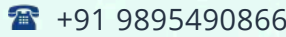

 $\bullet$  +91 8301010866

vioin@nestsoft.com (a) www.nestsoft.com

**NESTSOFT** 

Training by Industry Experts

Since 2007, Making IT Experts & Products

- ❋ Asynchronous communications
- ❋ Block and Non-Blocking
- ❋ Standard Callback pattern
- ❋ Async Flow control Library
- ❋ Executing in parallel

#### **Module 9: Events**

- ❋ What is Events
- ❋ Events types
- ❋ Event Emitter API
- ❋ Multiple event listeners
- ❋ Event emitter pattern
- ❋ Class methods
- ❋ Event Loop
- $*$  **Blocking Event Loop**
- **\*** Escaping Event Loop

#### **Module 10: Connecting with Database**

- ❋ Introduction of MySQL
- ❋ Connect with MySQL
- ❋ Introduction of MongoDB
- ❋ Features of MongoDB
- ❋ Connect with MongoDB
- ❋ Defining a schema

Our Head Office: Nestsoft TechnoMaster, Infopark, Cochin - 42, Kerala, India

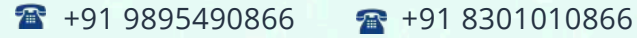

vioin@nestsoft.com (@) www.nestsoft.com

NETTOFT

Since 2007, Making IT Experts & Products

❋ Defining a Model

#### **Module 11: External Processes and Services**

- ❋ What is processes
- **\*** Spawning Child process
- ❋ Create and kill processes
- ❋ Building with HTTP Severs
- ❋ HTTP requests
- ❋ Secure HTTP Server

#### **Module 12: External Processes and Services**

- ❋ Using Test Runner
- ❋ Using Assertion Testing Module
- ❋ Built-in Debugger
- ❋ Console log
- ❋ Node Inspector

(Click on Course for more details)

**Course: Node JS**

**Duration: 60 Hrs (Changeable) | Fees: Individual / Batch**

## **[- T](https://www.technomaster.in/node-js-training-in-kerala)hank You -**

N.B:This syllabus is not final and can be customized as per requirements / updates.

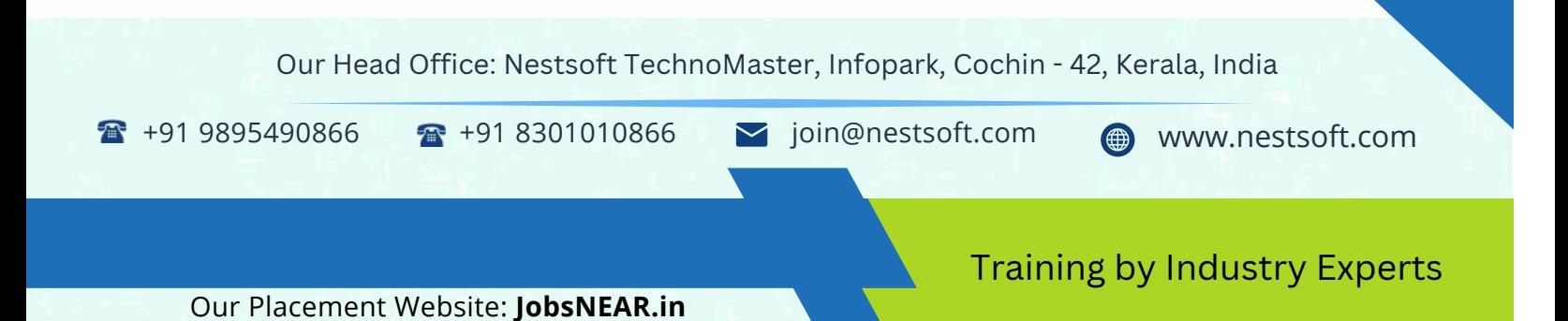